# The HEP-FLOAT package<sup>\*</sup>

### <span id="page-0-0"></span>Convenience package for float placement

#### Jan Hajer†

#### 2021/08/01

#### **Abstract**

The hep-float package redefines some LATEX float placement defaults and defines convenience wrappers for floats.

The HEP-FLOAT package can be loaded with \usepackage{hep-float}.

figure Automatic float placement is adjusted to place a single float at the top of pages and table to reduce the number of float pages, using the LAT<sub>E</sub>X macros.

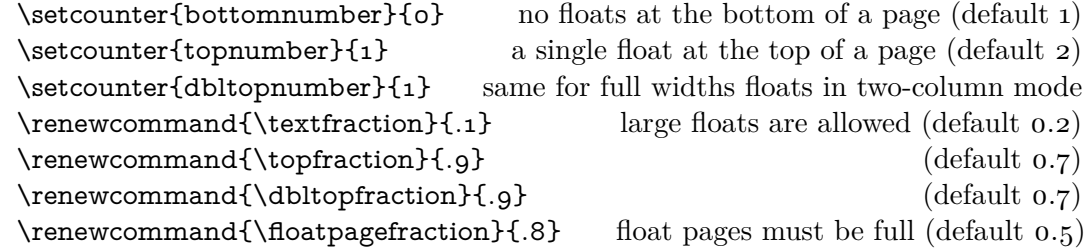

The most useful float placement is usually archived by placing the float *in front* of the paragraph it is referenced in first. Additionally, manual float placement can be deactivated using the manualplacement package option.

- \raggedright The float environments have been adjusted to center their content. The usual behaviour can be reactivated using \raggedright.
	- panels The panels environment makes use of the subcaption package [\[1\]](#page-4-0). It provides \panel sub-floats and takes as mandatory argument either the number of sub-floats (default 2) or the width of the first sub-float as fraction of the \linewidth. Within the \begin{panels}[*\vertical alignment*}]{*\width*}} environment the \panel macro initiates a new sub-float. In the case that the width of the first sub-float has been given as an optional argument to the **panels** environment the  $\text{parallel}\{width\}$  macro takes the width of the next sub-float as mandatory argument. The example code is presented in [table](#page-1-0) 1a.
	- tabular The BOOKTABS  $[2]$  and MULTIROW  $[3]$  packages are loaded enabling publication quality tabulars such as in [table](#page-1-0) 1b.

<sup>∗</sup>This document corresponds to hep-float v1.0.

<sup>†</sup> [jan.hajer@unibas.ch](mailto:jan.hajer@unibas.ch)

<span id="page-1-1"></span><span id="page-1-0"></span>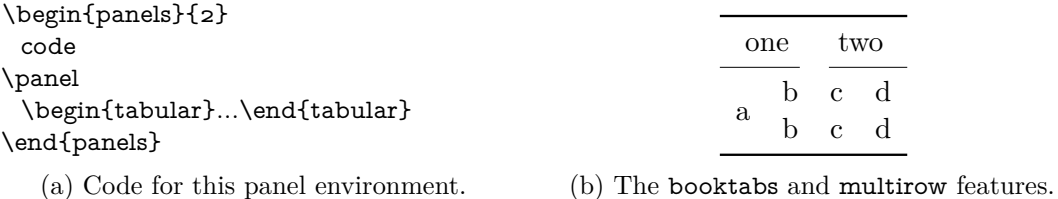

Table 1: Example use of the panels environment in Panel [\(a\)](#page-1-0) and the features from the booktabs and multirow packages in Panel [\(b\).](#page-1-0)

\graphic The GRAPHICX package [\[4\]](#page-4-3) is loaded and the \graphic[ $\langle width \rangle$ ]{ $\langle figure \rangle$ } macro is \graphics defined, which is a wrapper for the \includegraphics{ $\langle figure\rangle$ } macro and takes the figure width as fraction of the \linewidth as optional argument (default 1). If the graphics are located in a sub-folder its path can be indicated by  $\gtrsim$   $\gtrsim$   $\gtrsim$   $\gtrsim$   $\gtrsim$   $\gtrsim$   $\gtrsim$   $\gtrsim$   $\gtrsim$   $\gtrsim$   $\gtrsim$   $\gtrsim$   $\gtrsim$   $\gtrsim$   $\gtrsim$   $\gtrsim$   $\gtrsim$   $\gtrsim$   $\gtrsim$   $\gtrsim$   $\gtrsim$   $\gtrsim$   $\gtrsim$ 

## **A Implementation**

```
<*package>
```
Load the KVOPTIONS package  $[5]$  and define a hepfloat namespace.

```
1 \RequirePackage{kvoptions}
2 \SetupKeyvalOptions{
3 family=hepfloat,
4 prefix=hepfloat@
5 }
```
manualplacement Provide the manualplacement option for reactivating the manual placement of floats.

```
6 \DeclareBoolOption[true]{manualplacement}
```
7 \ProcessKeyvalOptions\*

Adjust the LATEX float placement defaults

```
8 \setcounter{bottomnumber}{0} % 1
_{9} \setcounter{topnumber}{1} \, \, \, 2 \,10 \setcounter{dbltopnumber}{1} % 2
11 \renewcommand{\topfraction}{.9} %.7
12 \renewcommand{\dbltopfraction}{.9} %.7
13 \renewcommand{\textfraction}{.1} % .2
14 \renewcommand{\floatpagefraction}{.8} % .5
```
figure Center the content of figure and table environments. Ignore the manual placement if table the manualplacement option is set to false.

15 \let\hep@figure\figure% 16 \let\end@hep@figure\endfigure% 17 \let\hep@table\table%

```
18 \let\end@hep@table\endtable%
19 \ifhepfloat@manualplacement%
20 \renewenvironment{figure}[1][tbp]{%
21 \hep@figure[#1]\centering%
22 }{\end@hep@figure}%
23 \renewenvironment{table}[1][tbp]{%
24 \hep@table[#1]\centering%
25 }{\end@hep@table}%
26 \else%
27 \renewenvironment{figure}[1][]{%
28 \hep@figure\centering%
29 }{\end@hep@figure}%
30 \renewenvironment{table}[1][]{%
31 \hep@table\centering%
32 }{\end@hep@table}
33 \fi%
```
#### **A.1 Sub-floats**

\subfigure Load the subcaption package [\[1\]](#page-4-0). Provide the old \subcaption@minipage macro. \subtable

```
34 \RequirePackage[subrefformat=parens]{subcaption}
35 \captionsetup{font=small}
36 \captionsetup[sub]{font=small}
37 \providecommand*\subcaption@minipage[2]{%
38 \minipage#1{#2}\setcaptionsubtype\relax%
39 }
```
panels Define the **panels** environment and the **\panel** macro.

```
\panel
```

```
40 \newcommand{\hep@panels@space}{20}
41 \newenvironment{panels}[2][b]{%
```
Define an internal macro for global behaviour.

```
42 \newcommand{\begin@subcaption@minipage}[2][b]{%
43 \caption@withoptargs\subcaption@minipage[##1]{##2}%
44 \centering\vskip 0pt%
45 }
```
Define the \panel macro for the case that the number of panels is given.

```
46 \ifdim#2pt>1pt%
47 \newcommand{\hep@panel@space}{%
48 (1-#2+\hep@panels@space)/\hep@panels@space%
49 \frac{1}{6}50 \newcommand{\panel}[1][b]{%
51 \endminipage\hfill\begin@subcaption@minipage[#1]{%
52 \linewidth/#2*\hep@panel@space%
53 }%
54 \frac{\cancel{10}}{\cancel{6}}
```
\begin@subcaption@minipage[#1]{\linewidth/#2\*\hep@panel@space}%

Define the \panel macro for the case that the width of the panel is given.

```
56 \else%
57 \newcommand{\panel}[2][b]{%
58 \endminipage\hfill\begin@subcaption@minipage[#1]{##2\linewidth}%
59 }%
60 \begin@subcaption@minipage[#1]{#2\linewidth}%
61 \quad \text{if } \lambda62 }{\endminipage}
```
#### **A.2 Tables**

tabular Enhance tabulars with the BOOKTABS and MULTIROW packages  $[2, 3]$  $[2, 3]$  $[2, 3]$ .

```
63 \RequirePackage{booktabs}
64 \RequirePackage{multirow}
```
#### **A.3 Figures**

 $\langle$  Provide the  $\langle$ graphic macro for the inclusion of figures using the GRAPHICX package [\[4\]](#page-4-3).

```
65 \RequirePackage{graphicx}
66 \providecommand{\tikzsetnextfilename}[1]{}
67 \neq 67 \newcommand{\graphic}[2][1]{\tikzsetnextfilename{#2}{%
68 \centering\includegraphics[width=#1\linewidth]{#2}\par%
69 }}
```
\graphics Provide the \graphics macro for the inclusion of figures located in a subfolder.

\newcommand{\graphics}[1]{\graphicspath{{./#1/}}}

</package>

## **B Readme**

<\*readme>

```
71 # The 'hep-float' package
72
73 Convenience package for float placement
74
75 ## Introduction
76
77 The 'hep-float' package redefines some 'LaTeX' float placement defaults and defines conv
78
79 The 'hep-float' package can be loaded with '\usepackage{hep-float}'.
80
81 ## Author
```

```
82
83 Jan Hajer
84
85 ## License
86
87 This file may be distributed and/or modified under the conditions of the 'LaTeX' Project
88 The latest version of this license is in 'http://www.latex-project.org/lppl.txt' and ver
```
 $\langle$ readme $\rangle$ 

## **References**

- <span id="page-4-0"></span>[\[1\]](#page-0-0) A. Sommerfeldt. 'The subcaption package: Support for sub-captions' (2007). CTAN: [subcaption](https://ctan.org/pkg/subcaption). GitLab: [axelsommerfeldt/caption](https://gitlab.com/axelsommerfeldt/caption).
- <span id="page-4-1"></span>[\[2\]](#page-0-0) D. Els and S. Fear. 'The booktabs package: Publication quality tables in  $\mathbb{F}$ FFX' (1995). CTAN: [booktabs](https://ctan.org/pkg/booktabs).
- <span id="page-4-2"></span>[\[3\]](#page-0-0) P. van Oostrum and J. Leichter. 'The multirow, bigstrut and bigdelim packages: Create tabular cells spanning multiple rows' (1994). CTAN: [multirow](https://ctan.org/pkg/multirow).
- <span id="page-4-3"></span>[\[4\]](#page-1-1) D. Carlisle and S. Rahtz. 'Packages in the "graphics" bundle: Enhanced support for graphics' (1994). CTAN: [graphicx](https://ctan.org/pkg/graphicx).
- <span id="page-4-4"></span>[\[5\]](#page-1-1) H. Oberdiek. 'The kvoptions package: Key value format for package options' (2004). CTAN: [kvoptions](https://ctan.org/pkg/kvoptions). GitHub: [ho-tex/kvoptions](https://github.com/ho-tex/kvoptions).